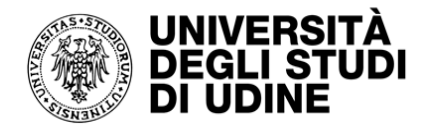

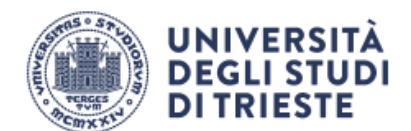

# **Università degli Studi di Udine - Università degli Studi di Trieste**

## **Corso di Laurea Magistrale Interateneo in Scienze Infermieristiche e Ostetriche**

# **PROCEDURA ATTIVITA' ELETTIVE A SCELTA**

## **aa 2023 – (Attivata in via Sperimentale, sperimentazione in corso)**

#### **1. Contesto**

Le attività formative elettive sono previste al secondo anno, nella misura di 6 CFU (per un totale di 60 ore). In accordo al DM 270/2004, articolo 10, si tratta di attività formative autonomamente scelte dallo studente purché coerenti con il progetto formativo. Nel contesto del Corso di Laurea Magistrale, le attività formative elettive sono disciplinate dall'art. 9 "Attività formative elettive/a scelta dello studente e Inglese" che recita:

- 1. "Il curriculum assegna alle Attività Elettive 6 CFU. Tali attività prevedono un insieme di proposte didattiche (lezioni, esercitazioni, insegnamenti, seminari) elaborate dal Consiglio di Corso o dai Dipartimenti o dagli/dalle studenti/studentesse, sulla base delle esigenze di approfondimento degli stessi.
- 2. Gli/ studenti, nel formulare le opzioni, sono invitati a operare scelte complessivamente coerenti con il progetto formativo, le aspettative di inserimento nel mondo sanitario e della ricerca scientifica e tecnologica.
- 3. Le attività elettive/a scelta dello studente e di Inglese si concludono con una prova di profitto annuale di norma pianificata al secondo anno, che esita in una valutazione qualitativa di 'approvato' e 'non approvato' da parte dei Docenti a cui tali attività sono affidate."

In accordo alla finalità del Corso di Laurea Magistrale, anche le attività in cui lo/la studente/studentessa assume un ruolo attivo, come ad esempio una relazione a congresso, a un seminario, o attività di docenza (non universitaria), possono essere proposte per il riconoscimento quali 'attività formative elettive'.

## **2. Procedura**

## *2.1 Prima della partecipazione*

Lo studente/la studentessa, entro 15 giorni prima dello svolgimento dell'Attività Elettiva a Scelta, registra l'iniziativa al seguente indirizzo:

<https://forms.gle/MAycA8VYkVh5NzYH8>

Le tappe successive della procedura chiedono di indicare: (a) i propri dati anagrafici e il numero di matricola, (b) gli obiettivi che si intende raggiungere, (c) il titolo del convegno/seminario o dell'attività, (d) l'ente promotore dell'evento, (e) il luogo dove si terrà, (f) la data, (g) la durata in ore, (h) la metodologia didattica prevalente (esempio, lezioni), (i) il link alla locandina dell'evento (in alternativa, se non disponibile, sarà necessario effettuare upload del file della locandina anche in forma di fotografia).

L'attività proposta dallo/dalla studente/studentessa dovrà essere pertinente agli obiettivi del CdLM e, di norma, non potrà essere svolta in orario coincidente con le attività programmate d'aula ed andrà svolta preferibilmente in presenza.

L'attività proposta potrà riguardare:

- (a) Seminari e corsi di aggiornamento in qualità di partecipante (riconoscimento di 0,1 CFU/ora).
- (b) Corsi, congressi, seminari in qualità di relatore/relatrice o docente (riconoscimento di 0,1 CFU/ora in numero pari a quattro volte la durata della presentazione/lezione). *In caso di partecipazione sia come discente che, come relatore/docente, le attività relative ai punti (a) e (b) sono da considerare alternative e mutualmente esclusive ai fini del riconoscimento del CFU.*
- (c) Progetti di miglioramento nel ruolo di partecipazione attiva (conduzione, responsabile di progetto) o membro del gruppo (assegnazione di 0,1 CFU/ora in base alle ore di impegno effettivo svolte come da certificazione presentata, vedi 2.1 e 3).

Il Presidente dell'Insegnamento comunicherà tramite posta elettronica allo studente/alla studentessa l'eventuale non eleggibilità entro 15 giorni dal caricamento. Il silenzio è considerato segno di approvazione (decorso il termine dei 15 giorni, l'attività si considera approvata). Affinché l'attività sia effettivamente riconosciuta quale Attività Elettiva a Scelta, è necessario in seguito procedere al successivo caricamento della documentazione che attesti l'effettiva partecipazione.

#### *2.1 Dopo la partecipazione*

Al fine del riconoscimento dell'Attività Elettiva a Scelta è necessario caricare la documentazione che attesta l'effettiva partecipazione dell'attività al seguente indirizzo:

<https://forms.gle/azzNykDxGVfkRxyx6>

Le tappe successive della procedura prevedono l'indicazione: (a) dei propri dati anagrafici e del numero di matricola, (b) del titolo del convegno/seminario o dell'attività registrato in precedenza, (c) una breve sintesi testuale scritta di quanto appreso e (d) un documento attestante la partecipazione. L'intero processo è descritto nella Flow Chart Registrazione Attività Elettive a Scelta (Figura 3).

## 3. **Documentazione per l'attestazione della presenza**

Al fine di attestare l'effettiva partecipazione, è possibile caricare (vedi punto 2.1):

- (a) un attestato di partecipazione ufficiale rilasciato dall'ente organizzatore (preferenziale);
- (b) un attestato di partecipazione a firma del docente/relatore/responsabile scientifico (redatto attraverso il modello fornito);
- (c) una autocertificazione della partecipazione, qualora non sia possibile produrre altra documentazione (redatta attraverso il modello fornito).

Nelle date di appello previste, lo/la studente/ssa che ha raggiunto il monte ore atteso ed ha presentato la documentazione attestante, si prenoterà per l'approvazione dei CFU correlati da parte del Presidente dell'Insegnamento.

I modelli per i documenti di cui al punto (b) e al punto (c) sono disponibili per il download al seguente indirizzo: [OneDrive Condiviso Documenti Attività Elettive a Scelta.](https://uniudamce-my.sharepoint.com/:f:/g/personal/alvisa_palese_uniud_it/EvpAhhaOOfpIqHsB5mi29skBFFRDwGMIcvHvYduPIQwnZg?e=7plE8p)

## **FLOW CHART REGISTRAZIONE ATTIVITA' ELETTIVE A SCELTA**

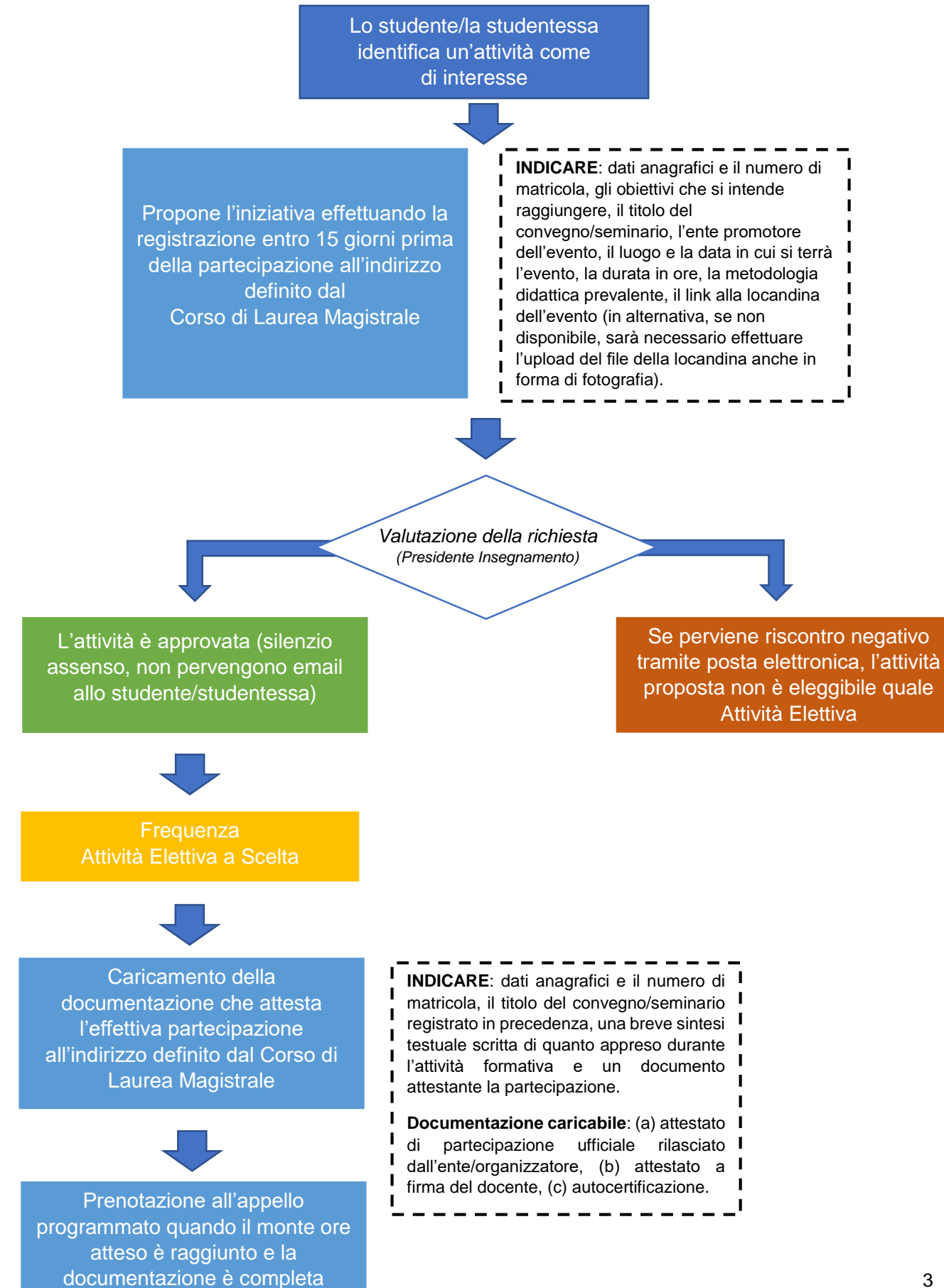

*Figura 1. Flow Chart Registrazione Attività Elettive a Scelta*